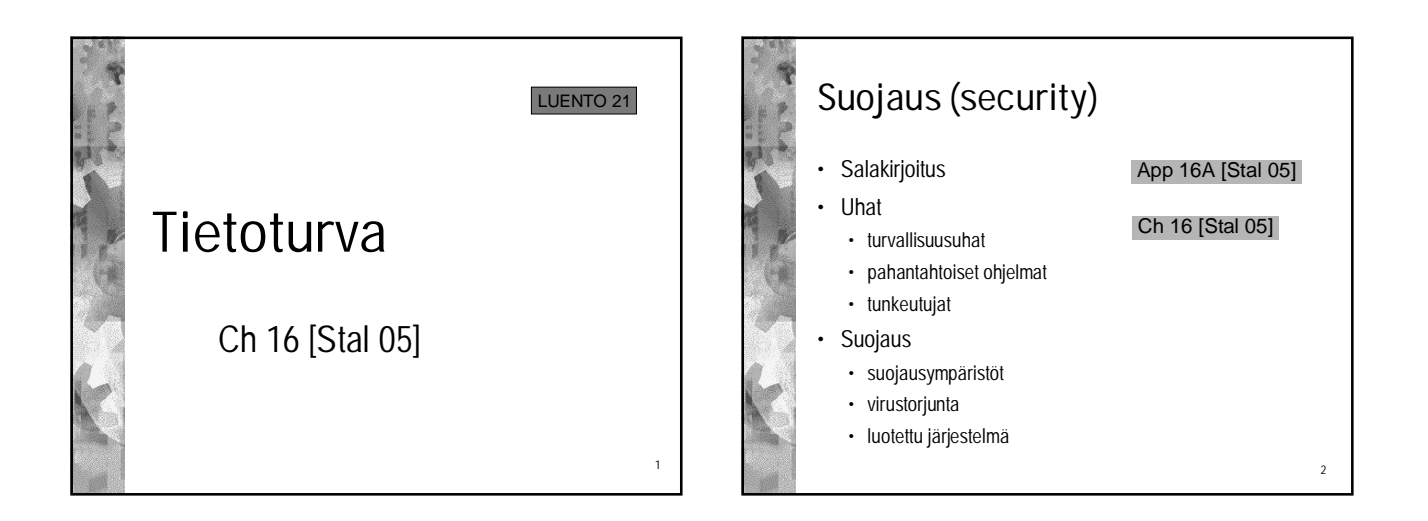

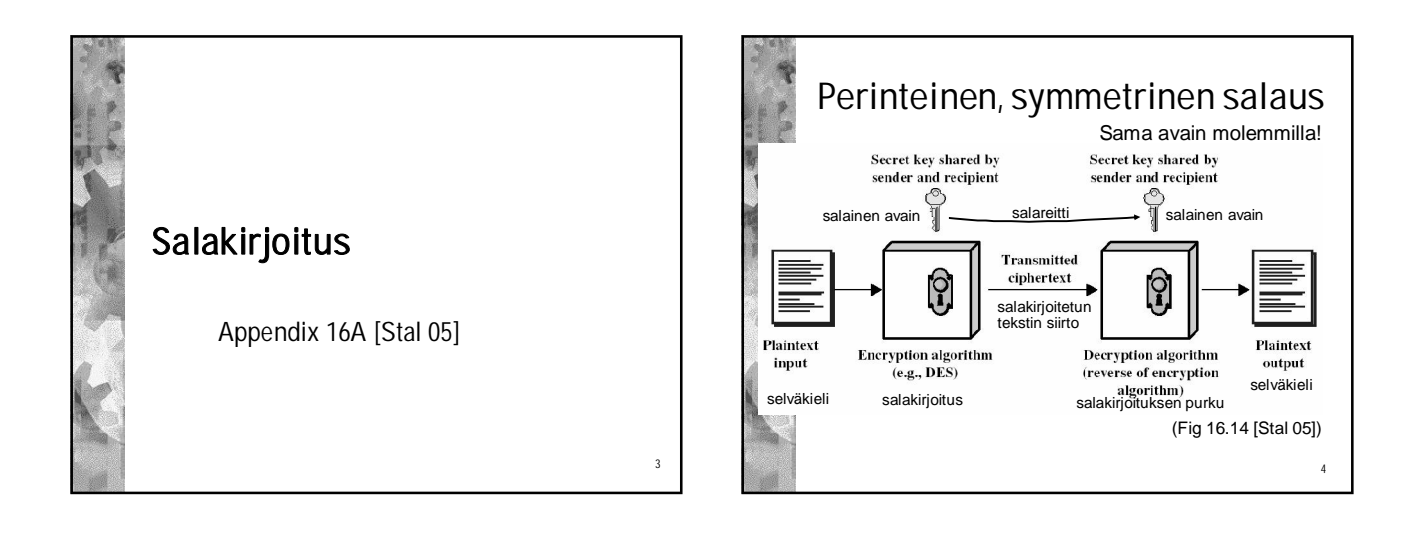

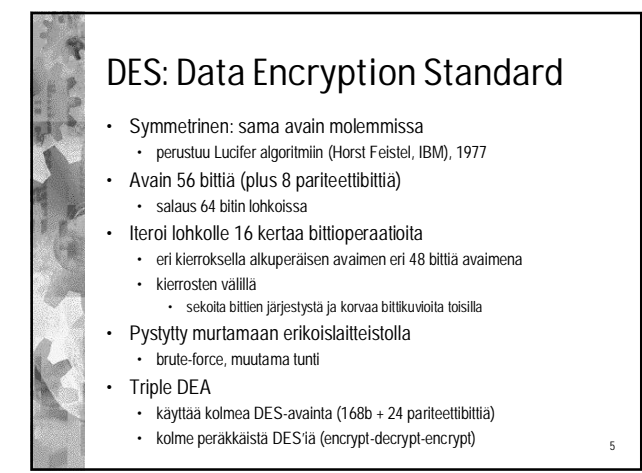

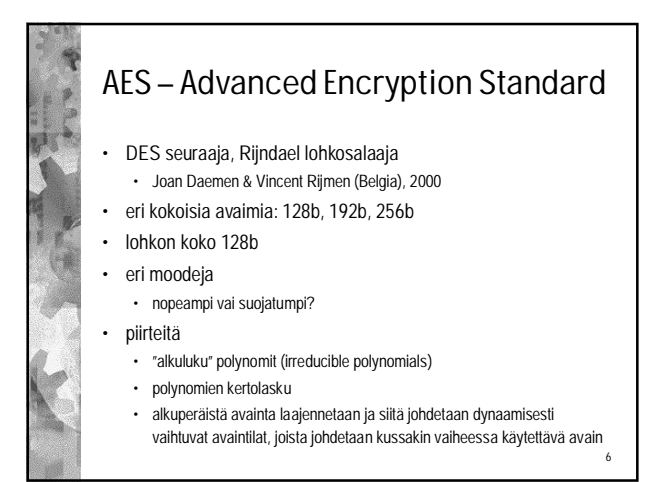

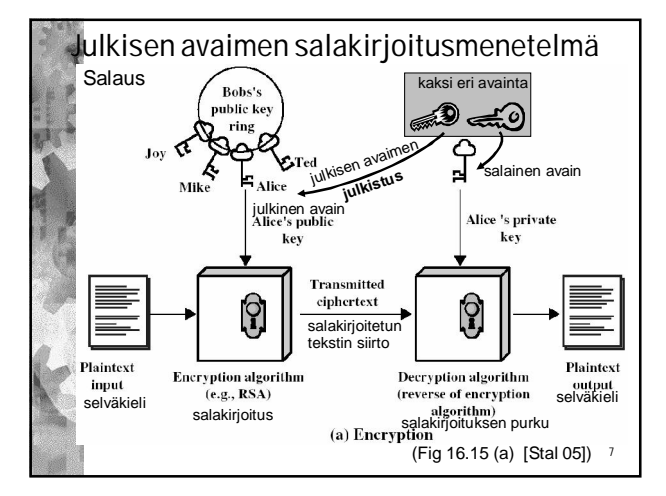

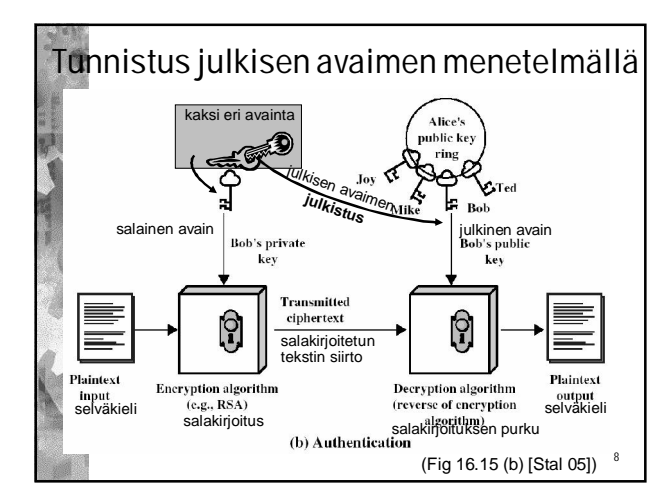

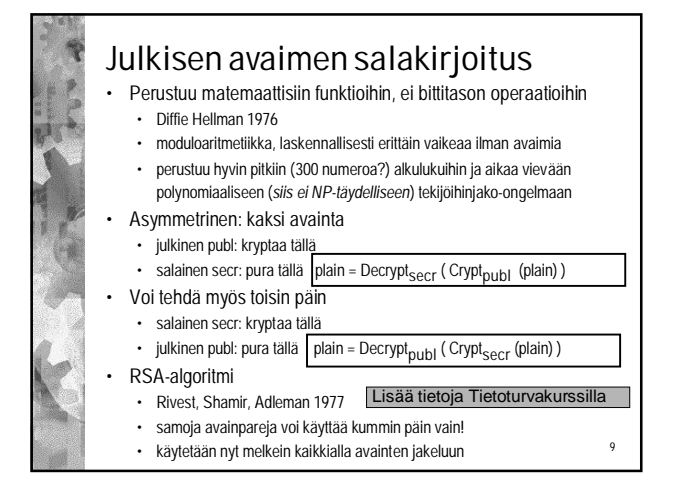

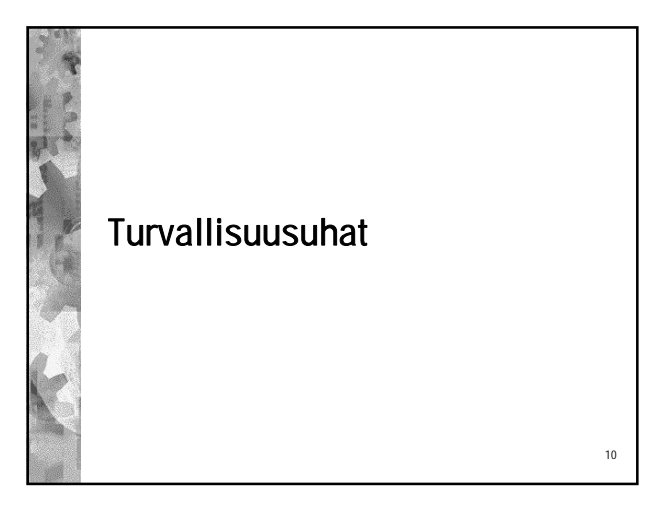

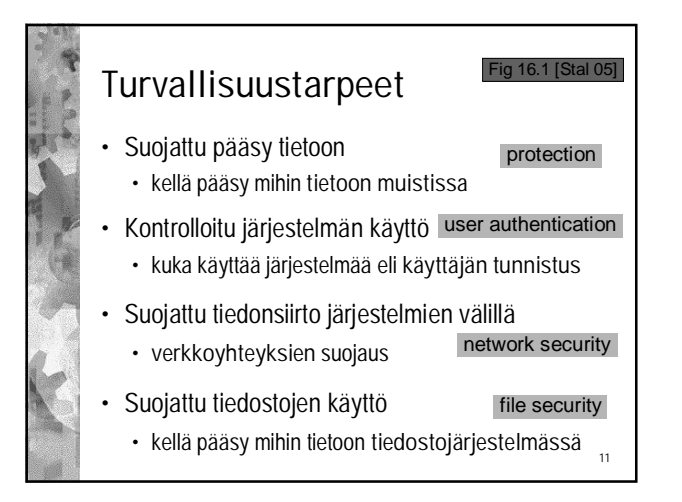

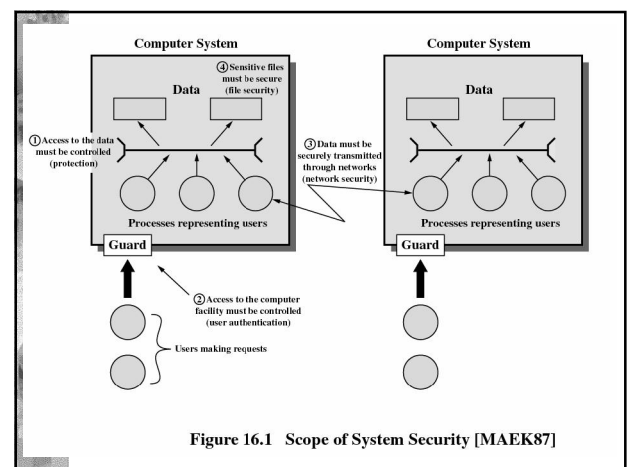

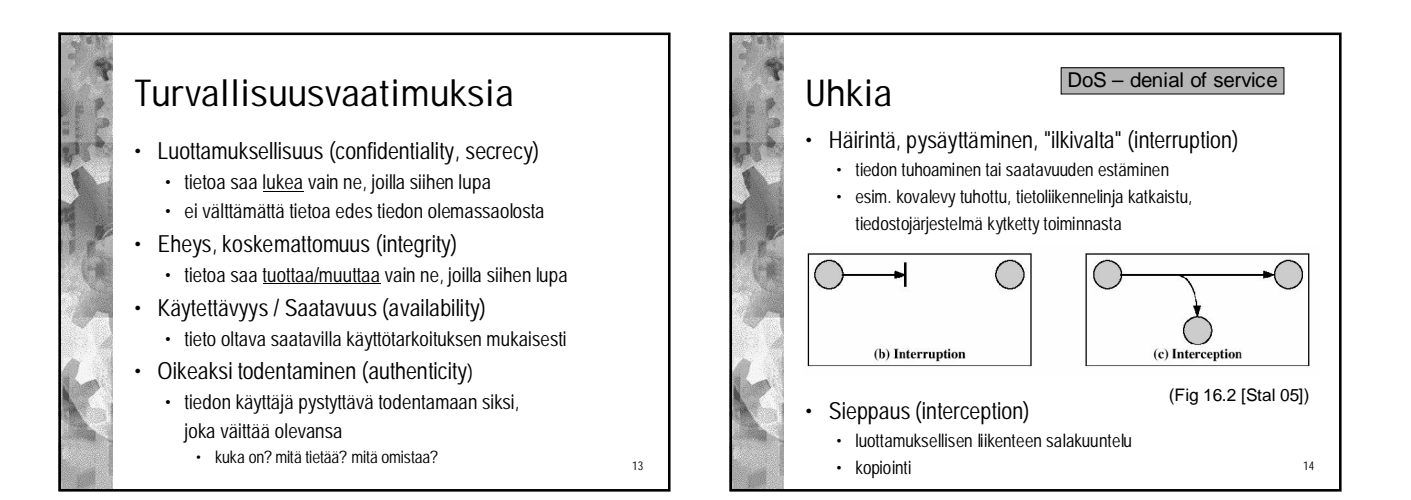

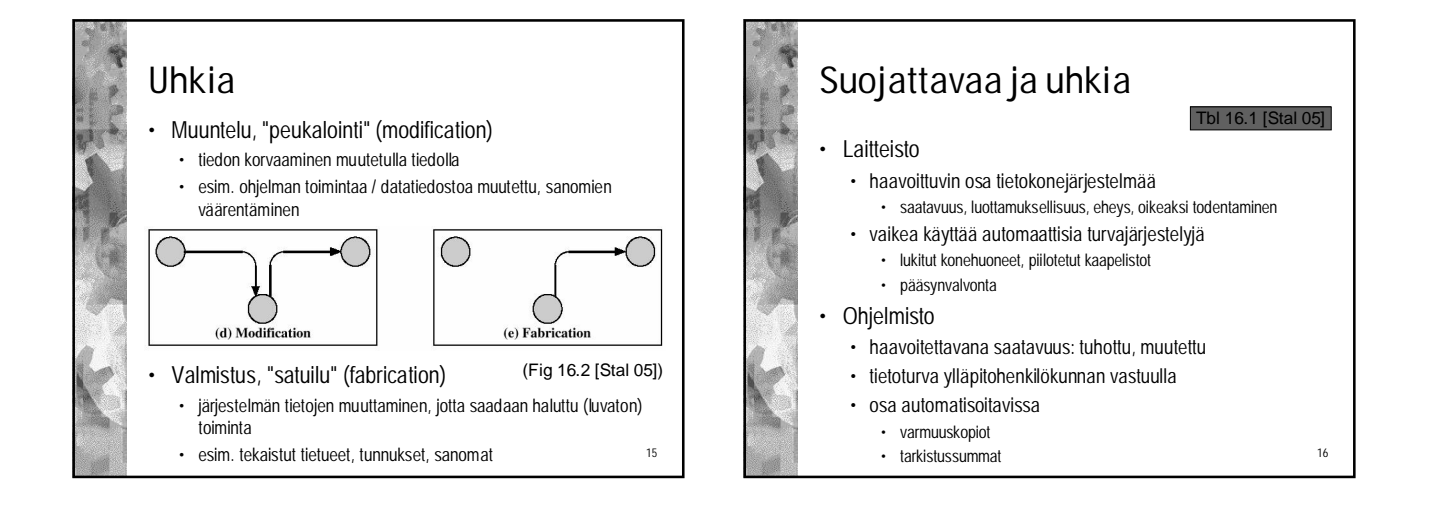

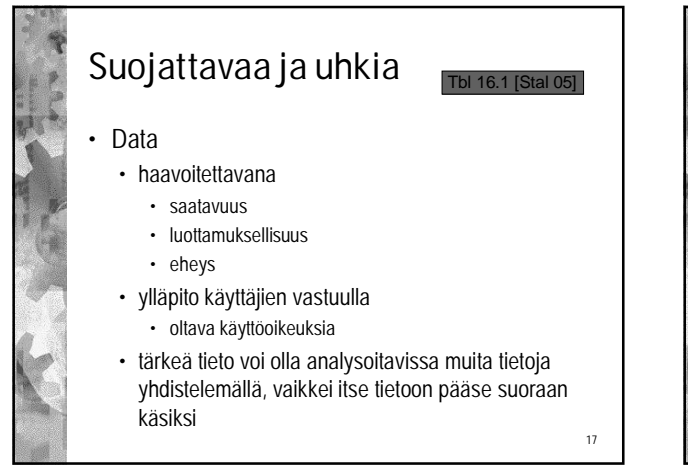

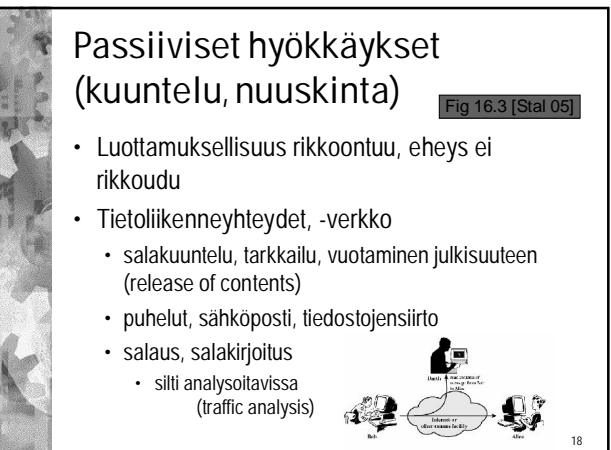

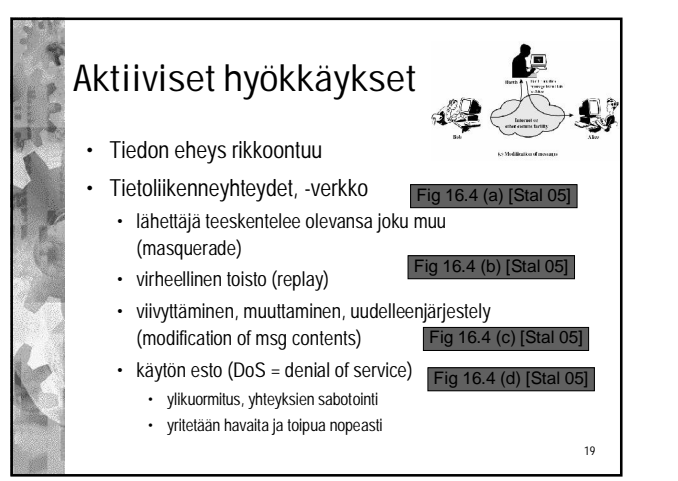

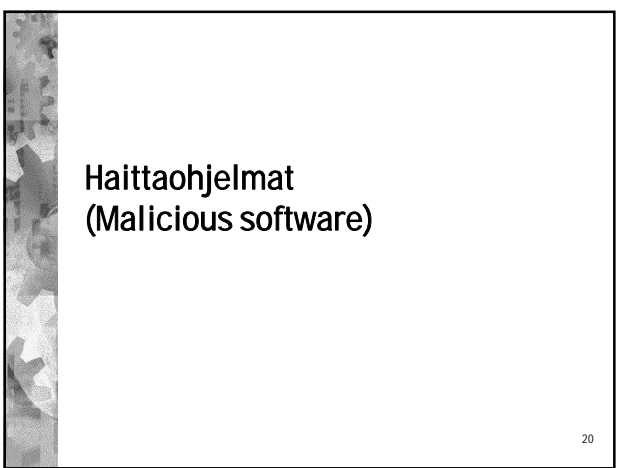

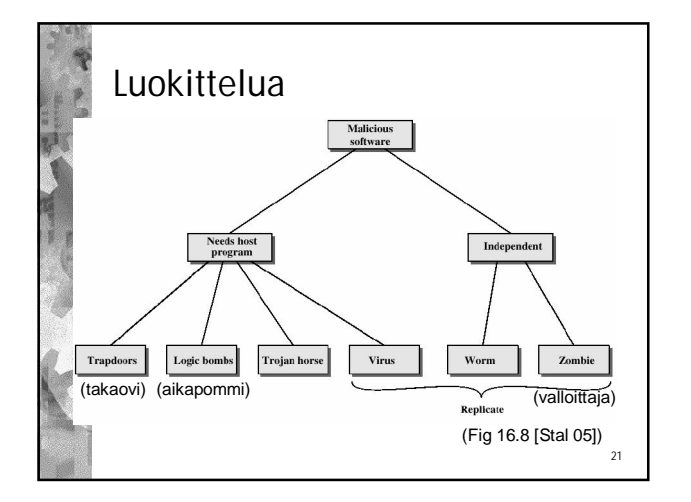

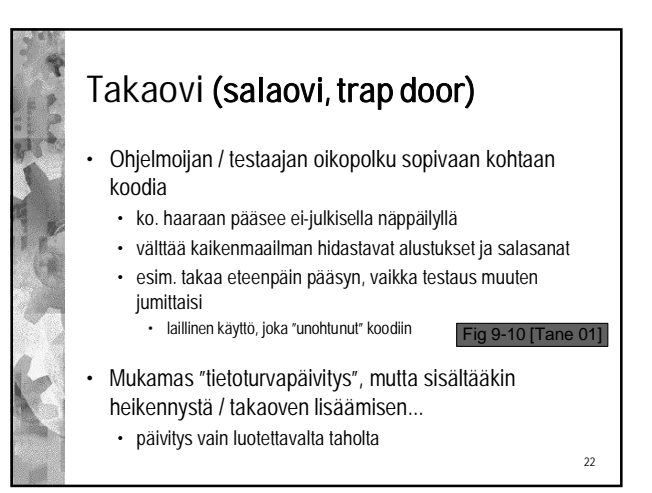

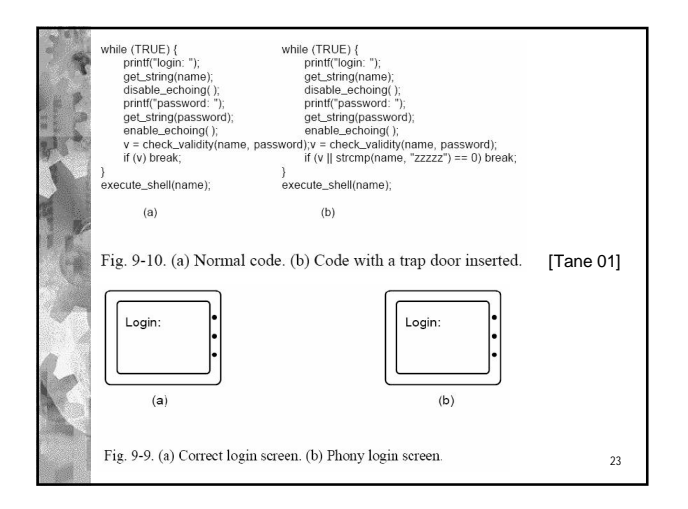

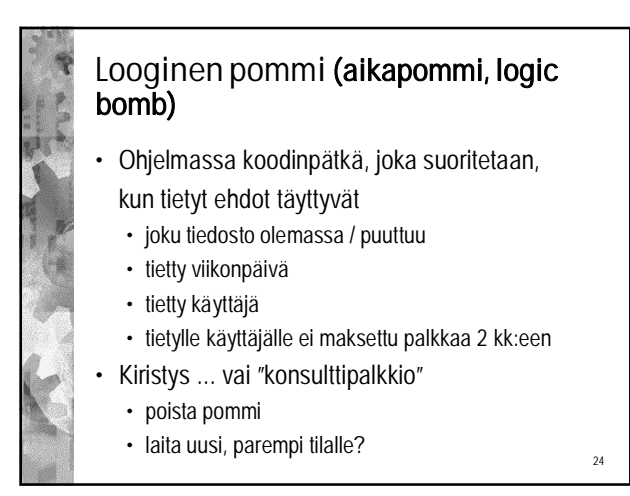

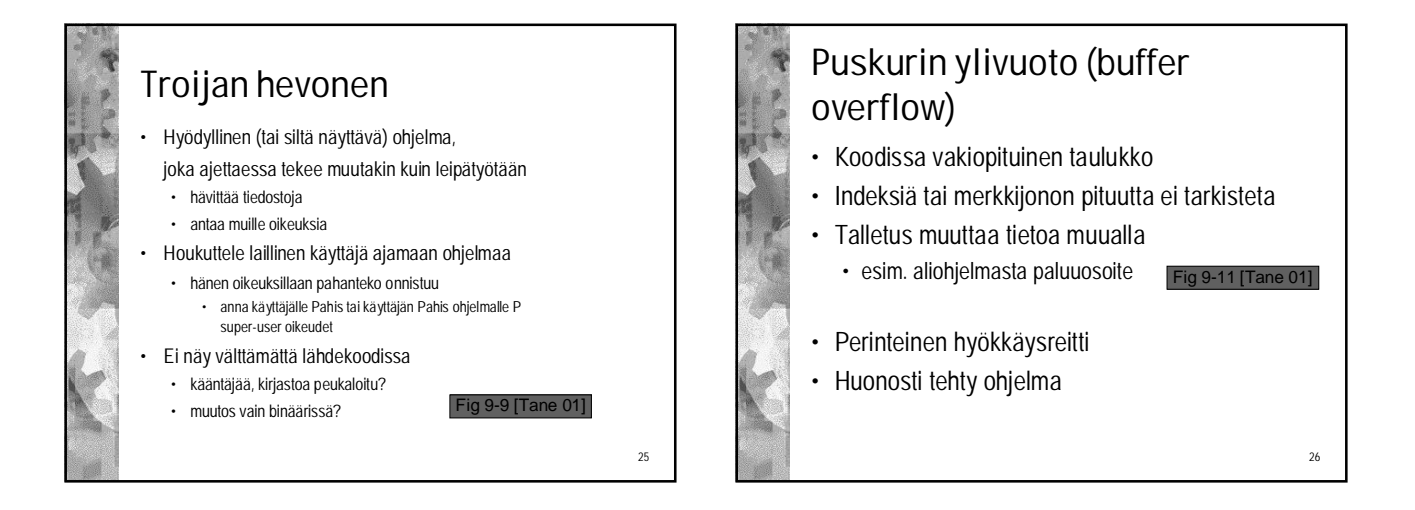

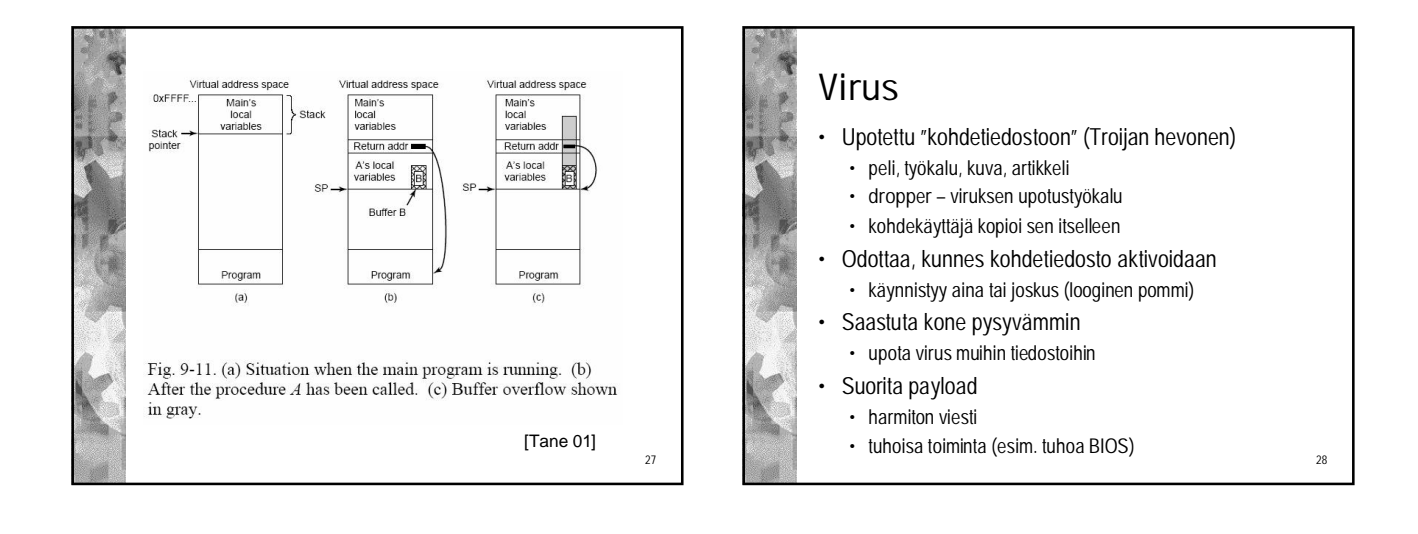

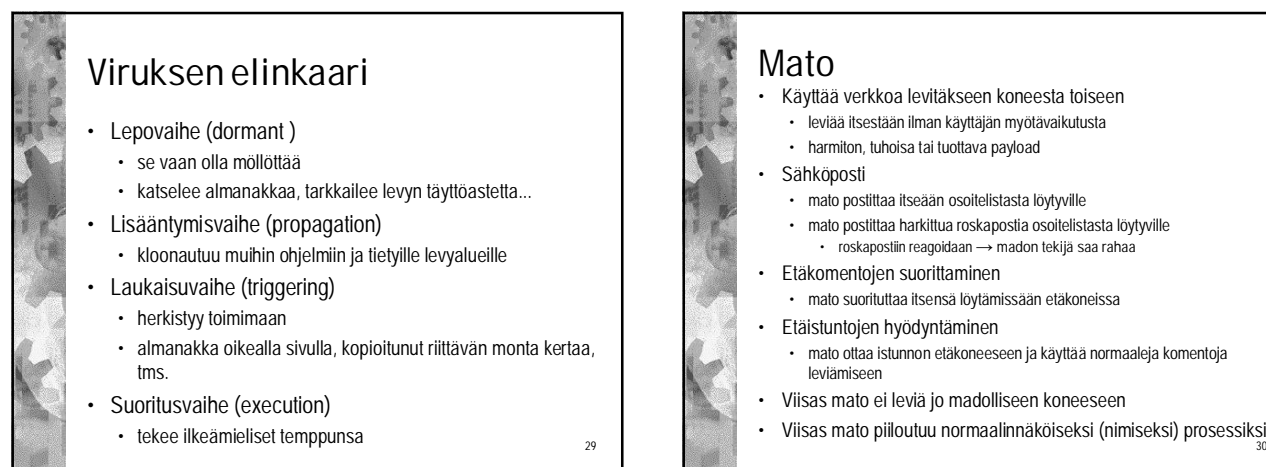

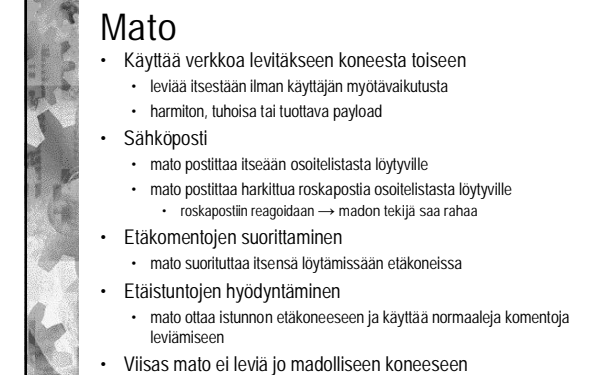

### Zombie valloittaa koneen

- Asettuu uhriksi valittuihin koneisiin ja laukaisee sieltä käsin 'ikävät' toiminnot
	- Ei laukea polun alkupään koneissa • syntypaikan jäljittäminen vaikeaa
	- Kun laukeaa, monistuu eksponentiaalisesti
	- valloittaa CPU-kapasiteetin
	- täyttää muistin
	- täyttää levytilan
	- Distributed DoS Distributed Denial of Service • zombiet pommittavat uhria esim. SYN-sanomilla
		- kolmivaiheinen kättely pulmallinen
		- saturoi web-palvelimen tuhansilta koneilta 32<br>• saturoi web-palvelimen tuhansilta koneilta 32

### Virustyyppejä

- Loinen (parasitic)
	- kun saastunut ohjelma ajetaan, tutkii levyn ja tarttuu muihin ohjelmiin

#### • Muistiresidentti

31

- hengailee keskusmuistissa muistiresidentin ohjelman osana • ei löydy levyskannauksella
- tarttuu kaikkiin suoritettaviin ohjelmiin
- Käynnistyslohkovirus (boot sector)
	- tarttuu järjestelmän käynnistyslohkoon
	- pääsee muistiin heti, kun järjestelmä käynnistetään

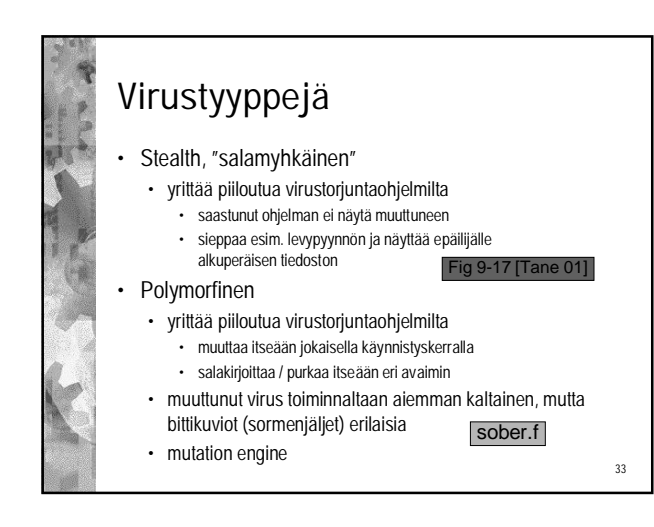

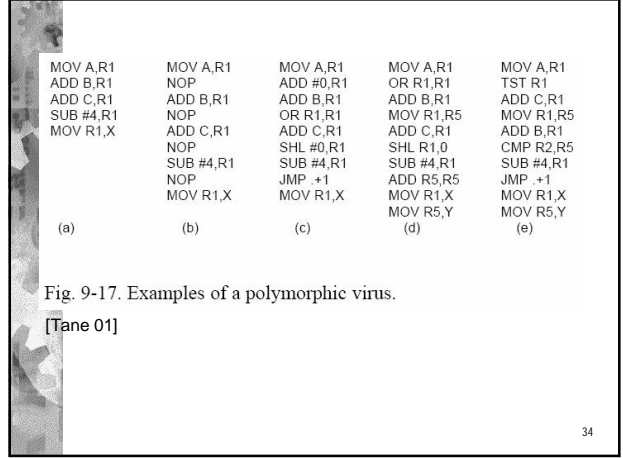

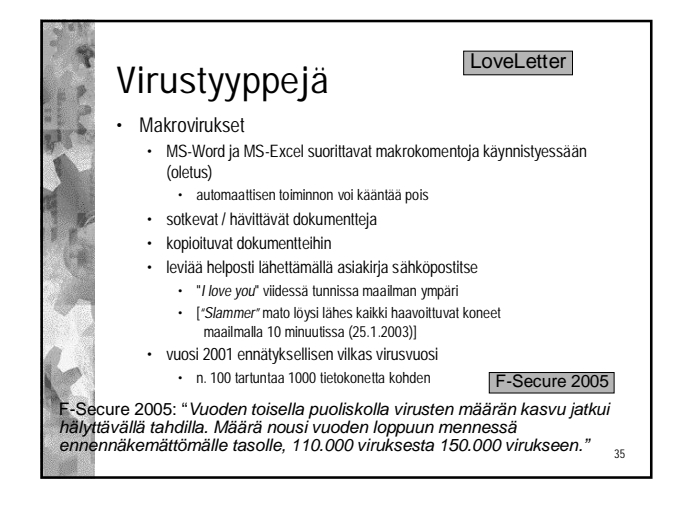

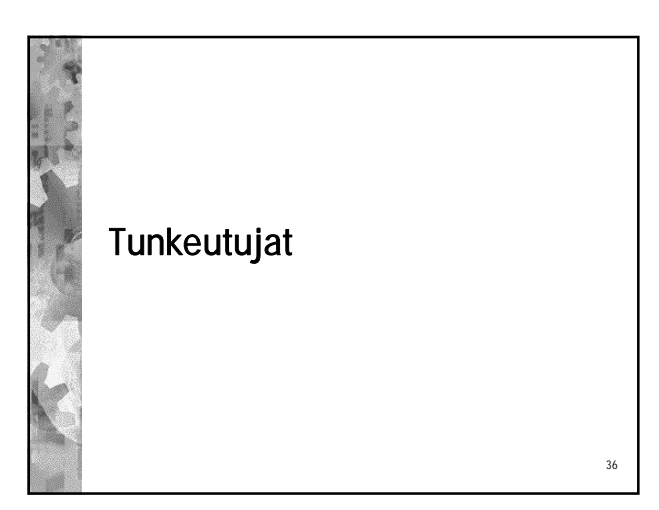

# Tunkeutujat (intruders)

• Kasvava ongelma

• salattu käyttö

- vieraan tunnuksen käyttö
- oman tunnuksen väärinkäyttö
- misfeasor clandestine user

masquerader

37

39

41

#### • hommaa root-oikeudet, piilota jäljet

#### • Asiakas/palvelija ympäristö

- ei enää keskuskoneympäristössä
- verkon kautta tulevat yhteydenotot
- Krakkerit saavat oppia ja välineitä muilta • se verkko...

### Miten sisään yritetään?

- Arvaa / kokeile salasanoja
	- standarditunnuksia + oletussalasana / ei salasanaa
	- järjestelmällisesti lyhyitä salasanoja
	- käytä apuna järjestelmän sanastoa tai jotain muuta valmista "top100"-listaa

38

- käytä käyttäjään liittyviä tietoja
- puh., nimet, seinällä olevat sanat, ...
- Käytä Troijan hevosta
	- hyötyohjelma, joka myös kokoaa käyttäjätietoa
- Salakuuntele verkkoa
	- tunnus/salasana voi olla selväkielisenä

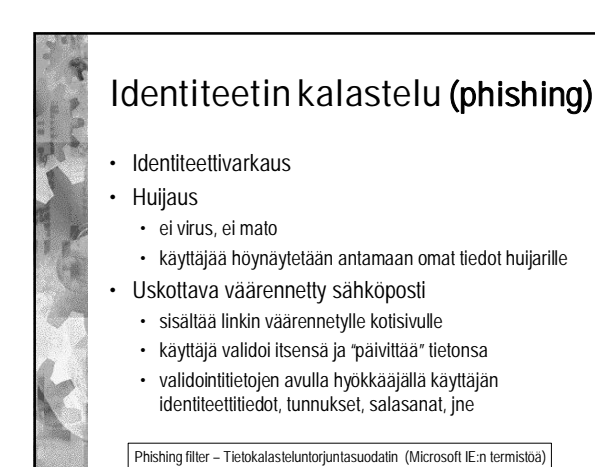

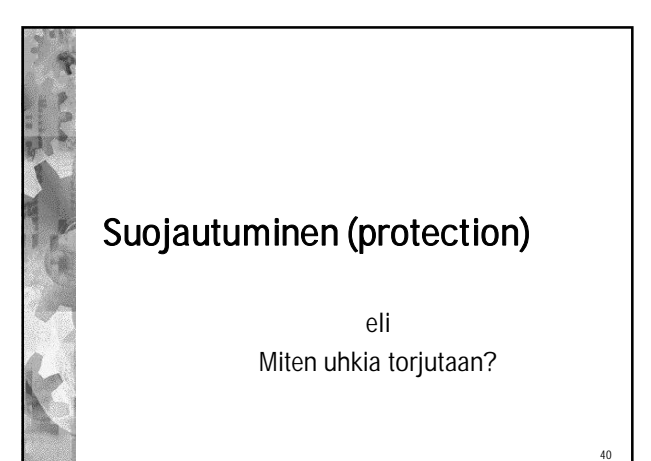

# Suojaustasoja (1/2)

- Ei suojausta, mutta
	- haavoittuvat prosessit ajetaan erillään muista
- Eristäminen
- kukin prosessi toimii itsenäisesti
- ei yhteiskäyttöä tai kommunikointia muiden kanssa
- Kaikki tai ei mitään julkiseksi
- omistaja antaa resurssin julkiseen jakeluun tai pitää yksityisenä
- Rajoitettu (kiinteä) yhteiskäyttö
	- käyttöoikeus tietyillä käyttäjillä tiettyihin resursseihin
	- KJ tarkistaa käyttöoikeuden resurssia käytettäessä
		- ainakin silloin, kun käyttö alkaa <sup>42</sup>

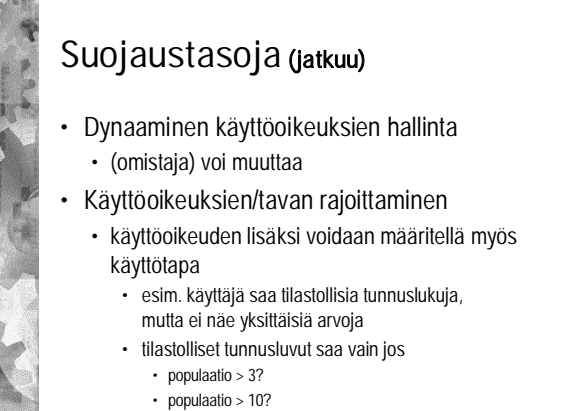

 $\cdot$  populaatio > 100?

#### 43 Muistinsuojaus • Moniajojärjestelmä • muistissa useiden käyttäjien prosesseja • saavat viitata vain hallitusti muistiin • eivät saa luvatta viitata toisten data-alueelle • eivät saa vaihtaa toisten funktioita toisiksi • Toteutus: virtuaalimuisti • osittain laitteistolla, osittain KJ:ssa • Yhteiskäyttö • sivu/segmentti esiintyy useassa sivu/segmenttitaulussa • toteutus helpompi segmentoinnissa • oma segmentti yhteiskäyttöalueelle

### Käyttäjän tunnistus

- Käyttöoikeus vain rekisteröidyillä käyttäjillä
	- käyttäjätunnus ja salasana
	- Vieraille voi olla guest / visitor tunnuksia • rajoitetut oikeudet
	- Rekisteröinnin jälkeen tunnus mukana käyttäjän
	- prosessien PCB:ssä • oikeuksien tarkistaminen
	- prosessien oikeudet perustuvat käyttäjän identiteettiin

44

[Tane 01]

Ente

[Stal 05]

- yleensä tämä ei riitä!
- $File$  $Fig. 2$  $Fig. 3$ File 4 **Account 1 Account 2**  $\frac{O_{W1}}{R}$  $\frac{Q_{\text{WI}}}{R}$ **Inquiry**<br>Credit User. Käyttöoikeudet  $\frac{Own}{R}$ Inquiry<br>Debit Inquir<br>Credit  $\overline{\mathbf{R}}$  $\dot{W}$  $\mathbf R$ • Kuka saa käyttää ja mitä?  $\frac{O_{\text{WT}}}{R}$  $\frac{R}{W}$  $\bf R$ Inquir<br>Debit User • Peruslähtökohta (a) Access matrix • käyttäjän tunnistus (**user**) Object<br>File6 • toimialue (suojausympäristö, **domain**) File5 Printer1 Plotter2 Domain1 Domain2 Domain3 File3 File4 File1 File2 • mitä resursseja ja miten tähän suojausympäristöön Read<br>Write Read kuuluva käyttäjä tai muu subjekti (**subject**, **principal**) Read<br>Write<br>Execut saa käyttää Read<br>Write Read Write • Pääsymatriisi ig 16.5 (a) [Stal 05] Read<br>Write<br>Execut Write Write • rivi: toimialue (domain) • sarake: resurssi, objekti (object) • alkio: toimialueen subjektin käyttöoikeus resurssiin Fig. 9-24. A protection matrix with domains as objects. • domain on myös objekti! Fig 9-24 [Tane 01]  $\begin{array}{|c|c|c|c|}\hline \rule{0pt}{1ex} & & & \end{array}$  44

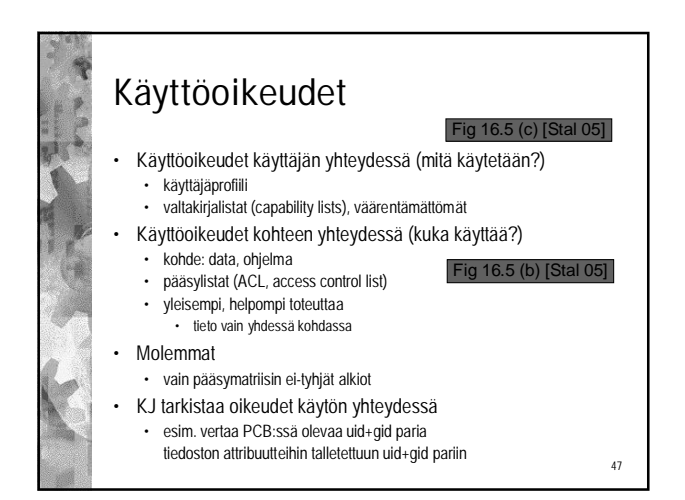

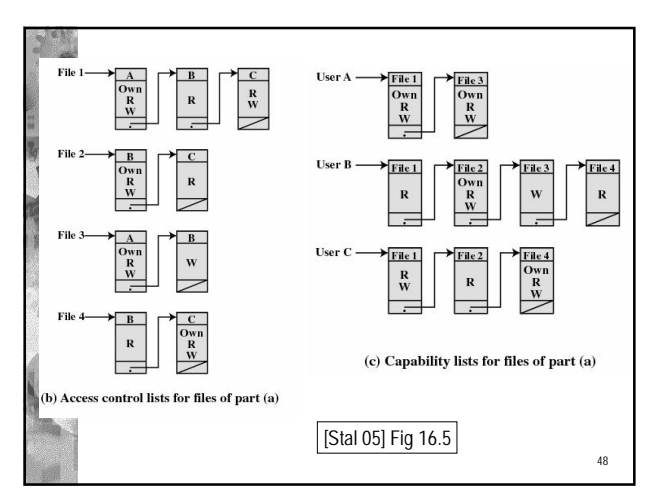

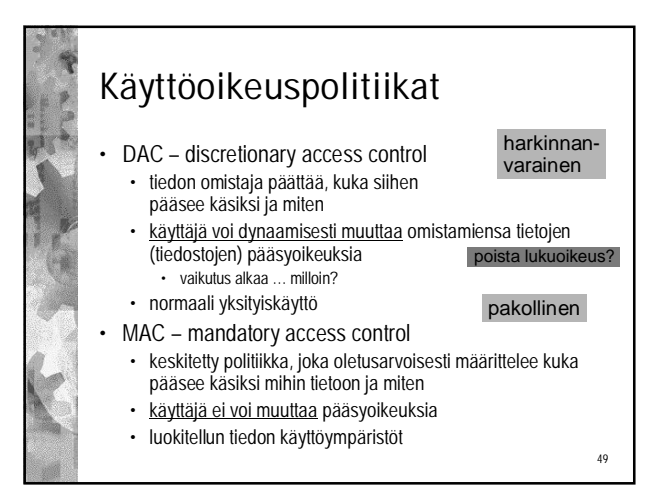

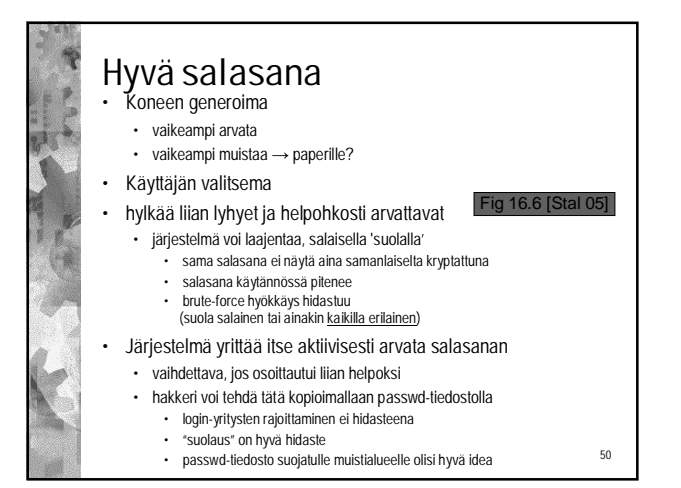

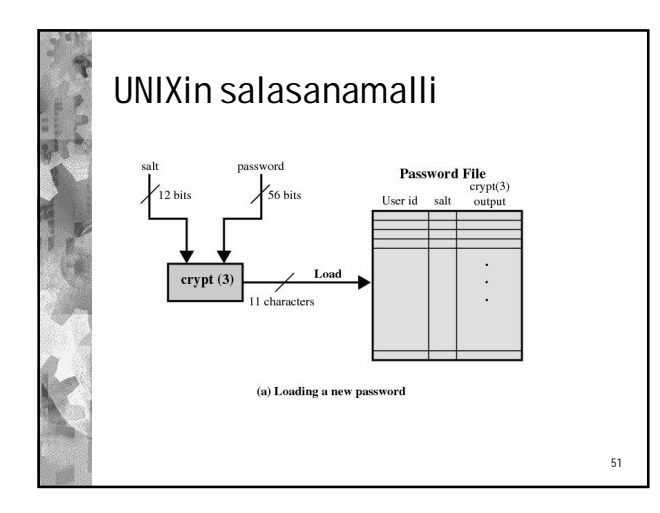

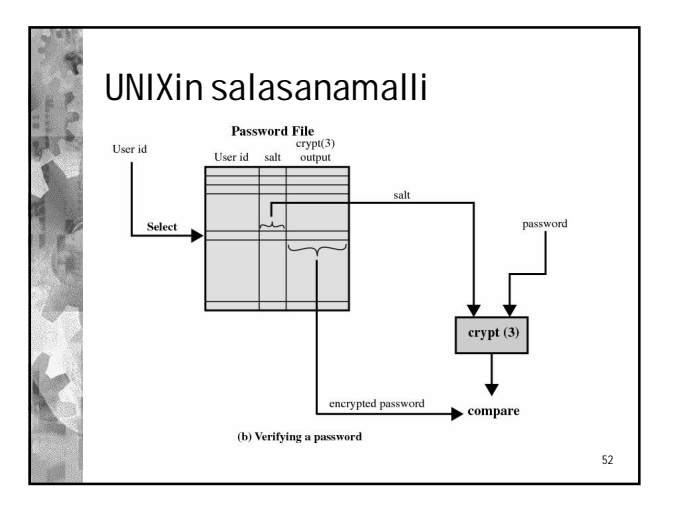

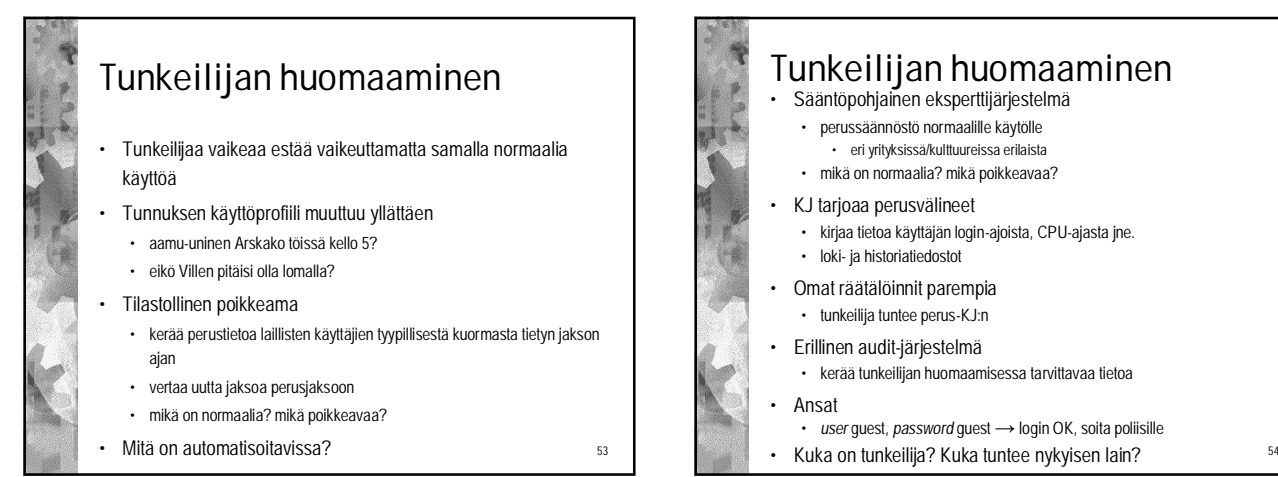

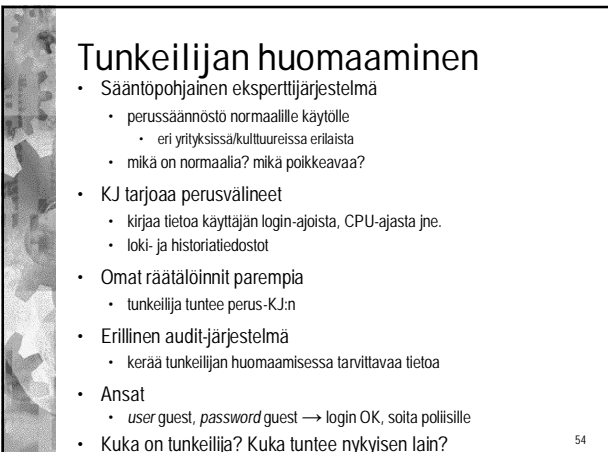

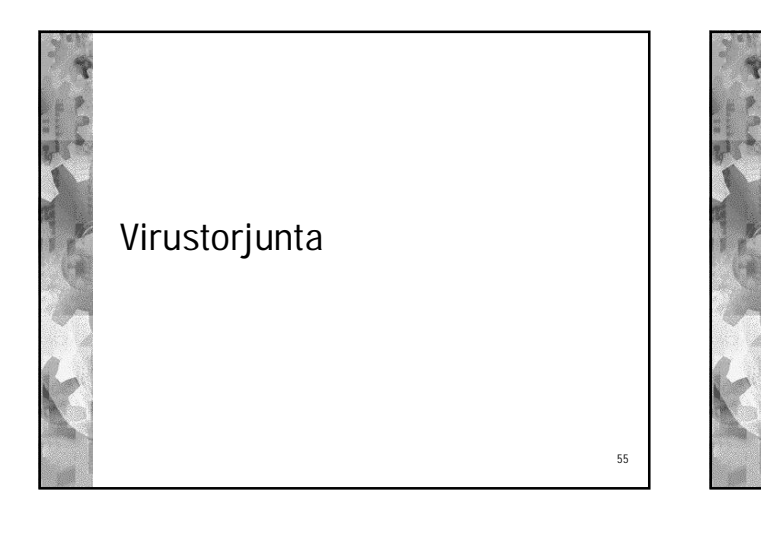

## Virustorjunta • Havaitse - tunnista

- virustorjuntaohjelmalla
- vertaile ohjelmien pituuksia ja tarkistussummia
- etsi viruksen sormenjäljet
- muistiresidentti virusskanneri huomaa, kun virus yrittää tehdä työtänsä
- Hävitä
	- käynnistä järjestelmä puhtaalta kirjoitussuojatulta levykkeeltä / CD:ltä (vältä käynnistyslohkovirukset)

56

- aja virustorjuntaohjelma
- ajantasainen virustietokanta ikä max 2 tuntia?
- joskus ohjelmia asennettava uudestaan

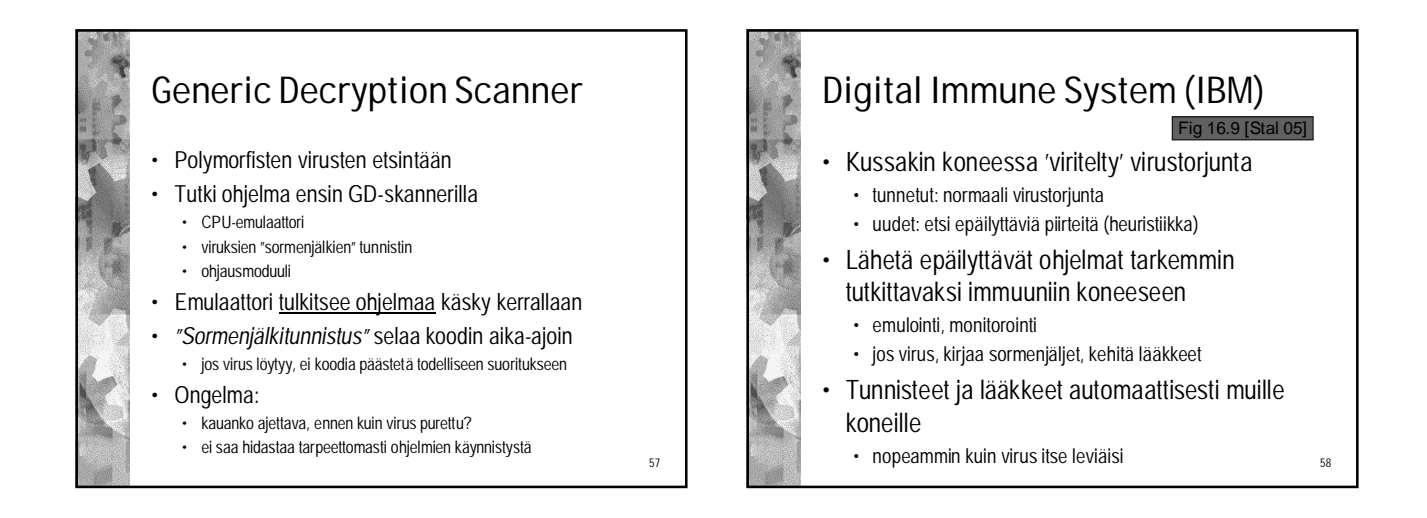

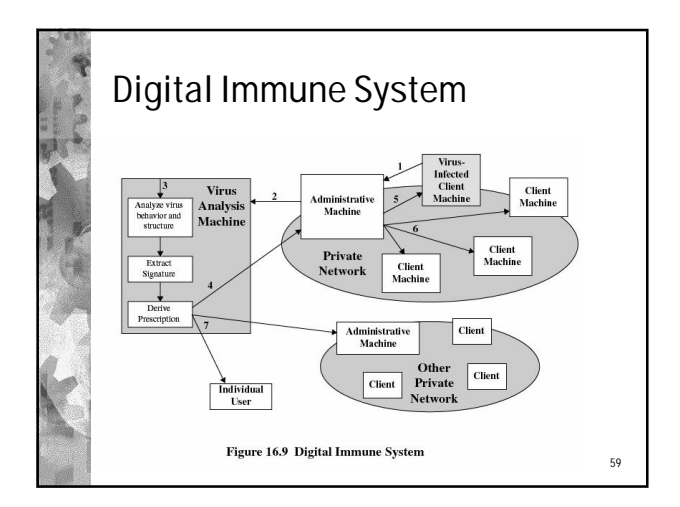